## **Three Interpolation Problems Due Tuesday Nov. 12 by 9:30 AM**

1. Use **MATLAB** to determine a function of the form:<br> $f(x) = a_1e^x + a_2e^{2x} + a_3\sin(4x) +$ 

$$
f(x) = a_1 e^x + a_2 e^{2x} + a_3 \sin(4x) + a_4 \cos(4x) + a_5 x^{\pi}
$$

that satisfies these conditions:

$$
f(0) = f(3)
$$
  
\n
$$
\int_{0}^{1} f(x) dx = 0
$$
  
\n
$$
f'(1) + 2f'(2) = 0
$$
  
\n
$$
f''(2) = 5
$$
  
\n
$$
f(1) = 0
$$

$$
A = [exp(0) - exp(3) exp(2^{*}0) - exp(2^{*}0) - exp(2^{*}0)]
$$
  
\n
$$
exp(1) + 1
$$
  
\n
$$
exp(1) + 2^{*}exp(2) 2^{*}(exp(2^{*}1) + 2^{*}exp(2^{*}2))
$$
  
\n
$$
exp(2)
$$
  
\n
$$
exp(2)
$$
  
\n
$$
exp(2^{*}1)
$$
  
\n
$$
E = [0; 0; 0; 5; 0];
$$
  
\n
$$
a = [A \setminus b]
$$
  
\n
$$
a = [A \setminus b]
$$
  
\n
$$
a = [A \setminus b]
$$
  
\n
$$
x = [A \setminus b]
$$
  
\n
$$
x = [A \setminus b]
$$
  
\n
$$
x = [A \setminus b]
$$
  
\n
$$
x = [A \setminus b]
$$
  
\n
$$
x = [A \setminus b]
$$
  
\n
$$
x = [A \setminus b]
$$
  
\n
$$
x = [A \setminus b]
$$
  
\n
$$
x = [A \setminus b]
$$
  
\n
$$
x = [A \setminus b]
$$
  
\n
$$
x = [A \setminus b]
$$
  
\n
$$
x = [A \setminus b]
$$
  
\n
$$
x = [A \setminus b]
$$
  
\n
$$
x = [A \setminus b]
$$
  
\n
$$
x = [B \setminus b]
$$
  
\n
$$
x = [B \setminus b]
$$
  
\n
$$
x = [B \setminus b]
$$
  
\n
$$
x = [B \setminus b]
$$
  
\n
$$
x = [B \setminus b]
$$
  
\n
$$
x = [B \setminus b]
$$
  
\n
$$
x = [B \setminus b]
$$
  
\n
$$
x = [B \setminus b]
$$
  
\n
$$
x = [B \setminus b]
$$
  
\n
$$
x = [B \setminus b]
$$
  
\n
$$
x = [B \setminus b]
$$
  
\n
$$
x = [B \setminus b]
$$
  
\n<math display="block</math>

results in

$$
a\equiv
$$

 0.19957523533614 -0.03119132080256 -0.22066848011201 1.15994852350169 0.27916318011764

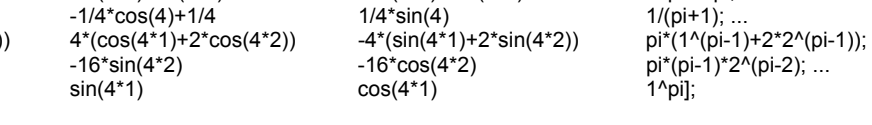

 $\sin(4*0) - \sin(4*3)$   $\cos(4*0) - \cos(4*3)$   $0^0$ pi-3<sup>^</sup>pi;...<br>-1/4\*cos(4)+1/4 1/4\*sin(4) 1/(pi+1);...

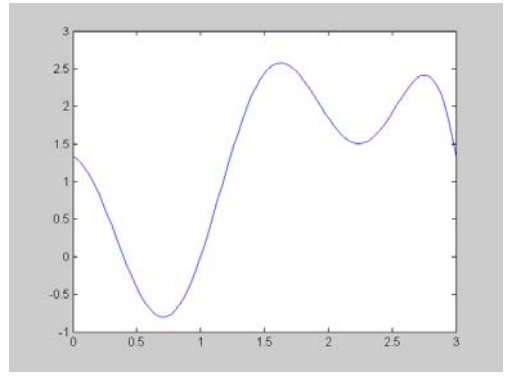

Since  $cond(A) = 2.958240525108441e+003$ , we can trust all but the last three or four digits of the coefficients.

2. Use fzero to determine a function of the form:

$$
f(x) = a_1 e^x + a_2 e^{x/2} + a_3 \sin(a_4 x)
$$

that satisfies these conditions:

$$
f(0) = 2
$$
  

$$
f(1) = 1
$$
  

$$
f(3) = 0
$$
  

$$
f(2) = 3
$$

With

function  $y = prob2(a4)$ A =  $[exp(0) exp(.5<sup>*</sup>0) sin(a4<sup>*</sup>0); exp(1) exp(.5<sup>*</sup>1) sin(a4<sup>*</sup>1); exp(3) exp(.5<sup>*</sup>3) sin(a4<sup>*</sup>3)];$  $b = [2; 1; 0];$  $a = A\bb{b}$ ;  $y = a(1)^*exp(2) + a(2)^*exp(.5^*2) + a(3)^*sin(a4^*2) - 3;$ 

the call  $a4 = fzero('prob2', 1)$ results in  $a4 =$  1.77473950772067 which is  $a(4)$ . Then by invoking  $A = [exp(0) exp(.5<sup>*</sup>0) sin(a4<sup>*</sup>0); exp(1) exp(.5<sup>*</sup>1) sin(a4<sup>*</sup>1); exp(3) exp(.5<sup>*</sup>3) sin(a4<sup>*</sup>3)];$  $b = [2; 1; 0];$  $a = A/b$ we get the other three coefficients:  $a =$ 2.5 -0.65971127089006 2.65971127089006 -1.62552955781056  $1.5$ 

 $0.5$ 

 $05$ 

3. Use MATLAB functions to determine a function of the form:<br> $f(x) = a + a x^2$ 

$$
f(x) = a_1 + a_2 x^2 + a_3 \sin(x)
$$

that satisfies these conditions:

$$
f(0) = 2
$$
  
f(1) = 1  

$$
\max_{0 \le x \le 5} |f(x)| = 2.5
$$

(Hint: You might want to use fzero here and in such a way that fzero invokes fminbnd.)

```
The command 
        a3 = fzero('prob3f', 1)returns 
        a3 = 2.58363016233572 
when using 
        function y = prob3f (a3)A = [1 0; 1 1];b = [2; 1-a3*sin(1)];a = A\bb{b};
        a(3) = a3;[x,y] = fminbnd ('prob3', 0, 1/2, optimset, a);
        y = -y-2.5;
which invokes 
        function y = prob3(x, a)y = -abs(a(1)+a(2)*x^{2}+a(3)*sin(x));Then 
        A = [1 0; 1 1];b = [2; 1-a3*sin(1)];a = A\bb{b}:
        a(3) = a3;yields the solution 
        a = 2.00000000000000 
          -3.17404981708003 
           2.58363016233572
```
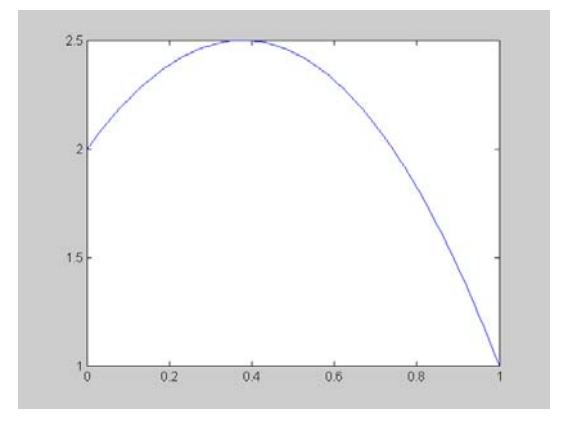

 $25$